Der Beitrag ist älter als 1 Jahr und der Inhalt möglicherweise nicht mehr aktuell!

## **"Ständig werden hier Züge angesagt"**

## **28. September 2013**

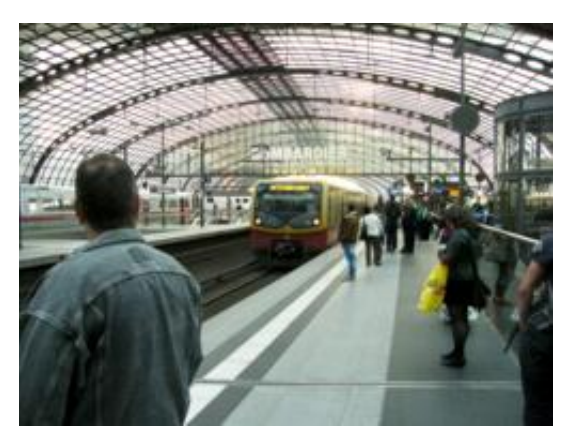

[Frank Hoppe](https://www.schachbund.de/files/dsb/galerien/2013/berlin_hbf_tag1/dscf5729.jpg)

## **Erster Tag beim Schachfest im Berliner Hauptbahnhof**

*"Zug um Zug" - Schach für alle!* ist das Motto des dritten Schachfestes der Emanuel Lasker Gesellschaft in Berlins Mitte im Hauptbahnhof unweit von Reichstag und Kanzleramt. Der Titel ist bewußt gewählt: bei der Deutschen Bahn und beim Schach spielen Züge die entscheidende Rolle. Das stellte Bahnhofschef **Thomas Hesse** in seiner Eröffnungsrede am heutigen Sonnabend noch einmal heraus. Und später am Brett blühte der Flachs: "Handys aus?" - "Nein, hier werden sowieso ständig Züge angesagt!" Auch die in Bahnhöfen nicht unübliche Durchsage "Achtung am Gleis! Ein Zug fährt durch." läßt sich leicht aufs Schachbrett übertragen, wenn ein Bauer auf dem Weg zur Krönung ist...

**Paul Werner Wagner**, Vorsitzender der Emanuel Lasker Gesellschaft, holte anschließend den Hauptakteur des Tages auf die Bühne: **Rasmus Svane**. Der 16-jährige "Schachprinz" war in der ersten Septemberhälfte Sechster bei der [Deutschen Meisterschaft](https://www.schachbund.de/dem2013.html) in Saarbrücken geworden. Nun durfte er einige Fragen zu seiner schachlichen Entwicklung beantworten. Mit 4-5 Jahren kam er erstmals mit Schach über ein Computerspiel in Berührung. Und schon mit 8 Jahren wurde er Mitglied im Lübecker Schachverein. Sein erster Trainer war **IM Sergej Salov**. Als er Salovs Spielstärke erreicht hatte, übernahm der

Hamburger **Wolfgang Pajeken** das Training. Aktuell betreuen Rasmus die beiden Großmeister **Jan Gustafsson** und **Karsten Müller**.

"Einfach spielen und Spaß haben" antwortete Rasmus auf die Frage, was ihn an Schach so begeistert. Das wird er wahrscheinlich auch in seinem nächsten Turnier so umsetzen: Nach der Veranstaltung in Berlin geht es weiter zu einem Open nach Oslo. Ein Normenziel hat er nicht. Über die erste Großmeisternorm würde er sich aber sicherlich freuen.

Bei der Vorbereitung auf seine Gegner, die er mit Hilfe der ChessBase-Software durchführt, versucht er bei der Wahl der Eröffnung flexibel zu bleiben, um auch des Gegners Vorbereitung zu erschweren. Selbst spielt er mit Schwarz gern Französisch und Caro-Kann. Mit Weiß ist es etwas schwieriger, weil man vorher nie weiß in welche Richtung der Nachziehende das Spiel lenkt. Damengambit und Slawisch spielt er aber auch hier gern.

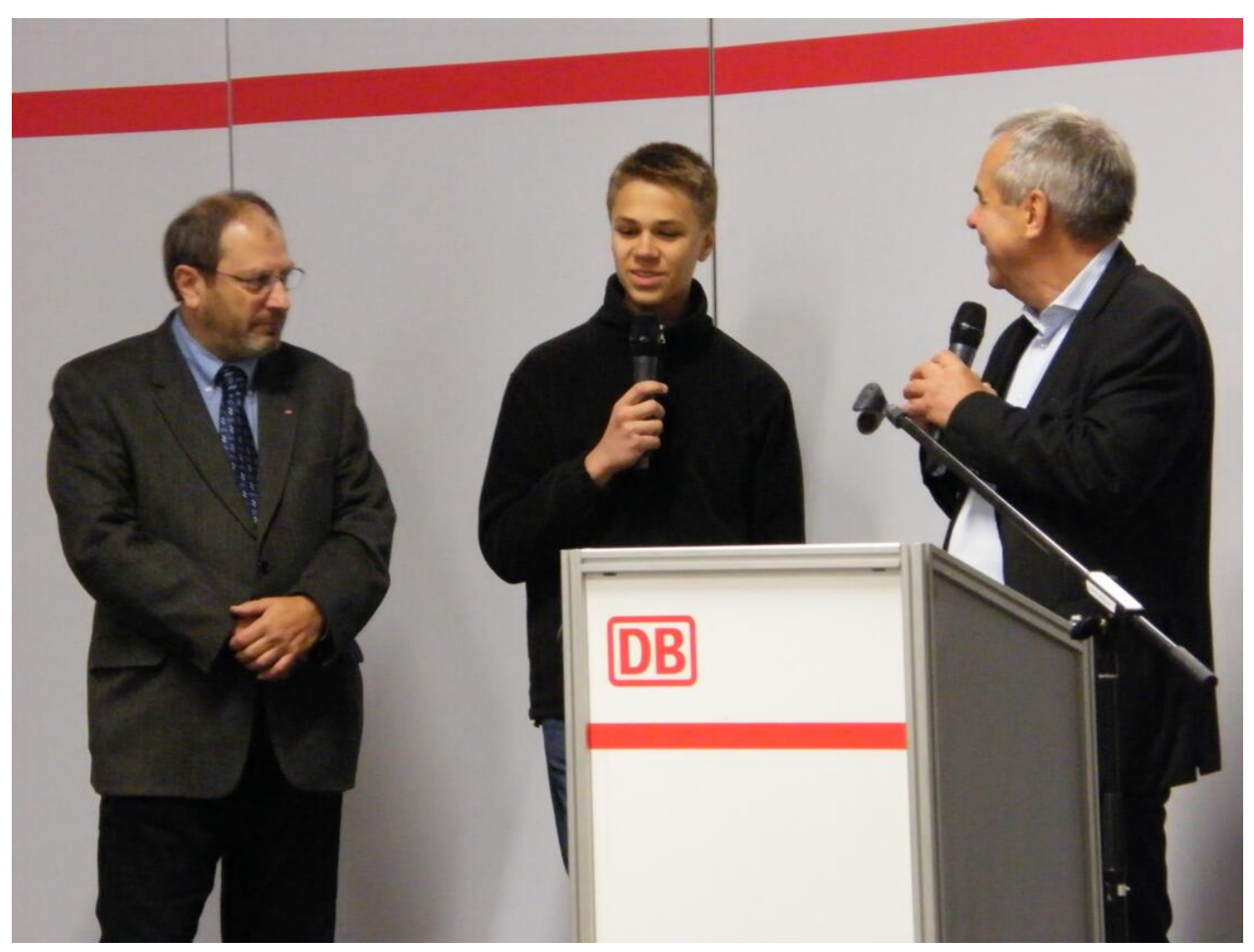

[Frank Hoppe](https://www.schachbund.de/files/dsb/galerien/2013/berlin_hbf_tag1/dscf5413.jpg)

Thomas Hesse, Rasmus Svane, Paul Werner Wagner

Für das Simultan gegen den jungen IM hatten 24 Gegner unterschiedlicher Spielstärke Platz genommen, darunter auch eine Übungsgruppe des Potsdamer Schachtrainers **Ludwig Stern**. Zu Rasmus' Spielstärke fehlt ihnen aber noch eine ganze Menge. Die Tischreihe lichtete sich an der Stelle recht schnell. Aber auch bei der anderen Konkurrenz erlahmte bald der Widerstand. Nachdem die letzte Partie beendet war, brauste Beifall auf: Rasmus hatte alle Spiele gewonnen!

Im anschließenden Schnellturnier, zu dem auch bereits die Deutsche Meisterin **Hanna Marie Klek** angereist war, traf Rasmus auf härtere Gegenwehr. Der Berliner **Adis Artukovic** nahm dem jungen Talent in Runde drei ein Unentschieden ab. Zuvor hatte Rasmus bereits gegen Schachfest-Initiator Wagner fast einen halben Punkt liegengelassen. In Runde vier besiegte er die Deutsche Meisterin, mit der er sich in den Pausen angeregt unterhielt. Man kennt sich halt.

## **Schnellturnier nach 4 von 7 Runden**

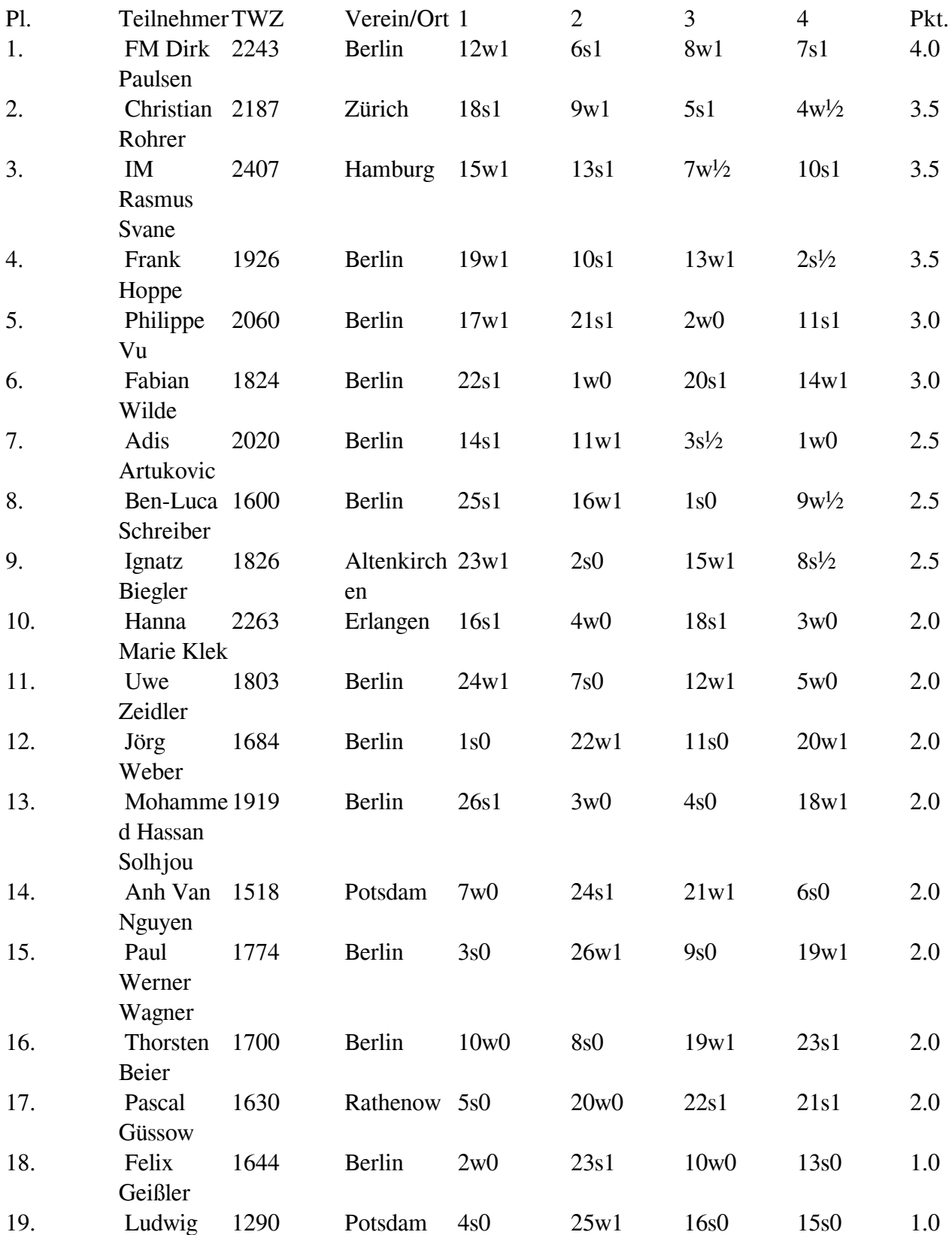

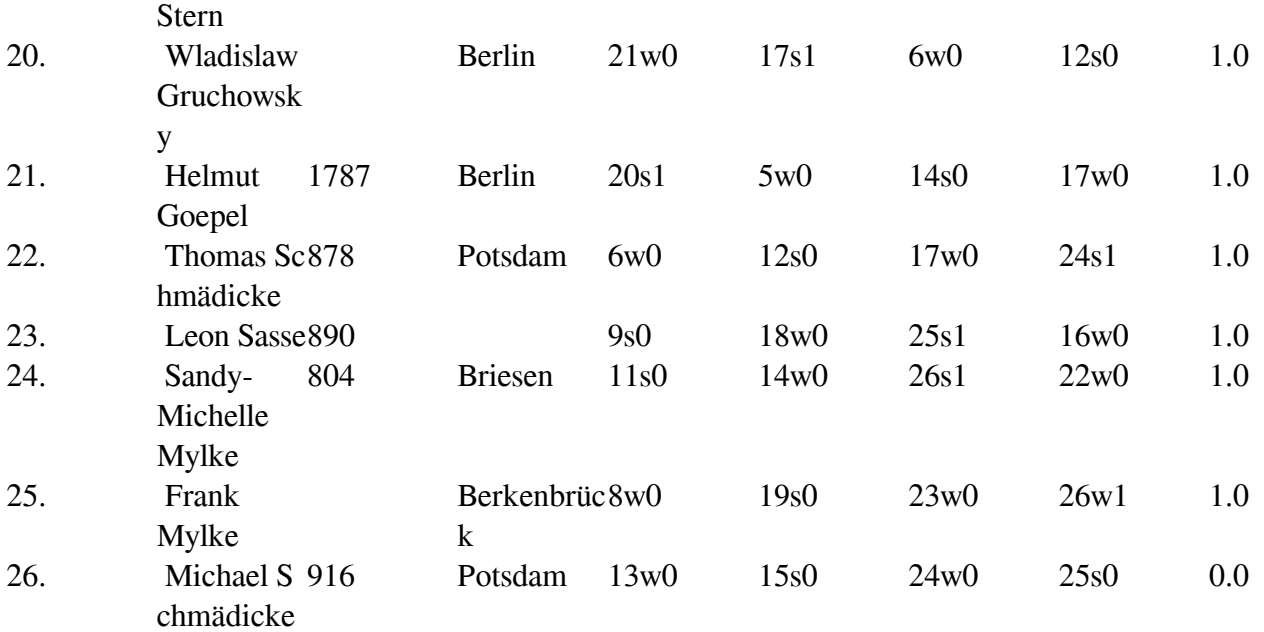

**Hanna Marie Klek** liegt nach dem ersten Tag nur auf Platz 10, weil sie auch noch eine zweite Niederlage einstecken mußte. Der glückliche Sieger war der Berichterstatter! Nachfolgend diese und meine drei anderen Partien:

if(typeof(\_partiedaten) == 'undefined'){ \_partiedaten = new Array(); } \_partiedaten["board11993"] = JSON.parse ('[{"event":"ELG-Schachfest Hbf. Berlin","site":"Berlin West","date":"28.09.2013","round":"1.7","white":"Hoppe, Frank","black":"Stern, Ludwig","result":"1-0"," eco":"D00","whiteelo":"1926","blackelo":"1290","plycount":"74","eventdate":"2013.09.??","eventtype":"s wiss (rapid)","eventrounds":"7","eventcountry":"GER"},{"event":"ELG-Schachfest Hbf. Berlin","site":"Berlin West","date":"28.09.2013","round":"2.2","white":"Klek, Hanna Marie","black":"Hoppe, Frank","result":"0-1","eco":"C15","whiteelo":"2243","blackelo":"1926","plycount ":"58","eventdate":"2013.09.??","eventtype":"swiss (rapid)","eventrounds":"7","eventcountry":"GER"},{"event":"ELG-Schachfest Hbf. Berlin","site":"Berlin West","date":"28.09.2013","round":"3.4","white":"Hoppe, Frank","black":"Solhjou, Mohammed Hassan"," result":"1-0","eco":"B24","whiteelo":"1926","blackelo":"1919","plycount":"113","eventdate":"2013.09.??" ,"eventtype":"swiss (rapid)","eventrounds":"7","eventcountry":"GER"},{"event":"ELG-Schachfest Hbf. Berlin","site":"Berlin West","date":"28.09.2013","round":"4.1","white":"Rohrer, Christian","black":"Hoppe, Frank","result":"1\/2-1\/2","eco":"A38","whiteelo":"2123","blackelo":"1926"," annotator":"Hoppe,Frank","plycount":"139","eventdate":"2013.09.??","eventtype":"swiss (rapid)","eventrounds":"7","eventcountry":"GER"}]'); /\* Array partiedaten in JS überführen \*/ new PgnViewer({ boardName : 'board11993', pgnFile : 'files/dsb/images/2013/09/berlin\_hbf1.pgn', pieceSet : 'merida', movesFormat : '', pauseBetweenMoves : 800, pieceSize : 35, showCoordinates : '', autoScrollMoves : '', boardImagePath : 'files/dsb\_rm/layout/pgn', soundEnabled : '' }); /\* Die Daten (Tags) der neuen Partie auslesen und falls das Element vorhanden ist anzeigen \*/ function neuePartie (element) { /\* Name des Board ermitteln \*/ var boardname = element.replace('-problemSelector',''); /\* Name des Board ermitteln \*/ var  $_x =$  document.getElementById(boardname + "-problemSelector").value; var  $_ce =$ YAHOO.util.Dom.get(boardname + "-date\_tl"); if (\_ce) { \_ce.innerHTML = \_partiedaten[boardname][\_x]["date"]; } var \_ce = YAHOO.util.Dom.get(boardname + "-eco\_tl"); if (\_ce) { \_ce.innerHTML = \_partiedaten[boardname][\_x]["eco"]; } var \_ce = YAHOO.util.Dom.get(boardname +

"-annotator\_tl"); if (\_ce) { if (\_partiedaten[boardname][\_x]["annotator"]) { \_ce.innerHTML = "[" +  $particle \text{atan}[\text{boardname}][x][" \text{annotator}"] + "]'$ ; } else { \_ce.innerHTML = ""; } } var \_ce = YAHOO.util.Dom.get(boardname + "-eco\_tl"); if (\_ce)  $\overline{\}$  \_ce.innerHTML =

\_partiedaten[boardname][\_x]["eco"]; } } /\* alle Elemente der Seite suchen und onchange zuweisen \*/ window.onload = function() {  $\frac{1}{\sqrt{2}}$  Select-Array mit allen Selectelementen erstellen var arrSel = document.getElementsByTagName("select"); // Select-Array durchlaufen for(var i=0; i